Документ под ИНЦОСТЕРСТВО НАУКИ И ВЫСШЕГО ОБРАЗОВАНИЯ РОССИЙСКОЙ ФЕДЕРАЦИИ ФИО: Котова Лариса Ан<del>дера</del>льное государ<mark>ственное автономное образовательное учреждение</mark> **высшего образования** Дата подписания: 12.09.2023 11:07:27<br>Vullyan Lucius поогра**мминия: 12.09.2023 11:07:27 Новотроицкий филиал** Информация о владельце: Должность: Директор филиала Уникальный программный ключ: 10730ffe6b1ed036b744b6e9d97700b86e5c04a7

# Рабочая программа практики Тип практики

# **Курсовая научно-исследовательская работа (часть 1)**

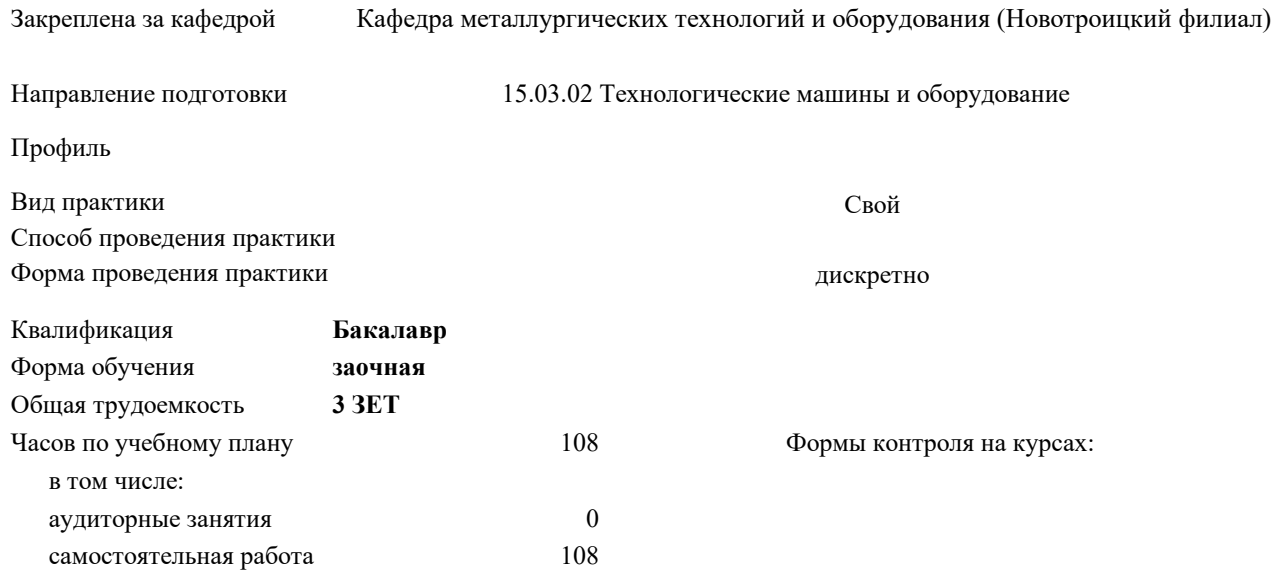

## **Распределение часов дисциплины по курсам**

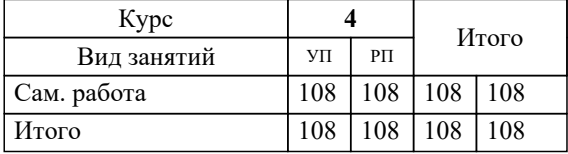

Программу составил(и): *к.п.н., Доцент, Нефедов А.В.*

**Курсовая научно-исследовательская работа (часть 1)** Рабочая программа

Разработана в соответствии с ОС ВО:

Самостоятельно устанавливаемый образовательный стандарт высшего образования Федеральное государственное автономное образовательное учреждение высшего образования «Национальный исследовательский технологический университет «МИСИС» по направлению подготовки 15.03.02 Технологические машины и оборудование (уровень бакалавриата) (приказ от 02.12.2015 г. № № 602 о.в.)

### Составлена на основании учебного плана:

Направление подготовки 15.03.02 Технологические машины и оборудование Профиль. Металлургические машины и оборудование, 15.03.02\_20\_Технологич. машины и оборудование\_Пр1\_заоч\_2020.plz.xml , утвержденного Ученым советом ФГАОУ ВО НИТУ "МИСиС" в составе соответствующей ОПОП ВО 21.05.2020, протокол № 10/зг

Утверждена в составе ОПОП ВО:

Направление подготовки 15.03.02 Технологические машины и оборудование Профиль. Металлургические машины и оборудование, , утвержденной Ученым советом ФГАОУ ВО НИТУ "МИСиС" 21.05.2020, протокол № 10/зг

**Кафедра металлургических технологий и оборудования (Новотроицкий филиал)** Рабочая программа одобрена на заседании

Протокол от 28.06.2022 г., №11

Руководитель подразделения к.т.н.,доцент, Шаповалов А.Н.

## **1. ЦЕЛИ ОСВОЕНИЯ**

1.1 Получение первичных умений и навыков научно-исследовательской деятельности. Создание условий для самостоятельной научно-исследовательской работы. Развитие творческих способностей обучающихся.

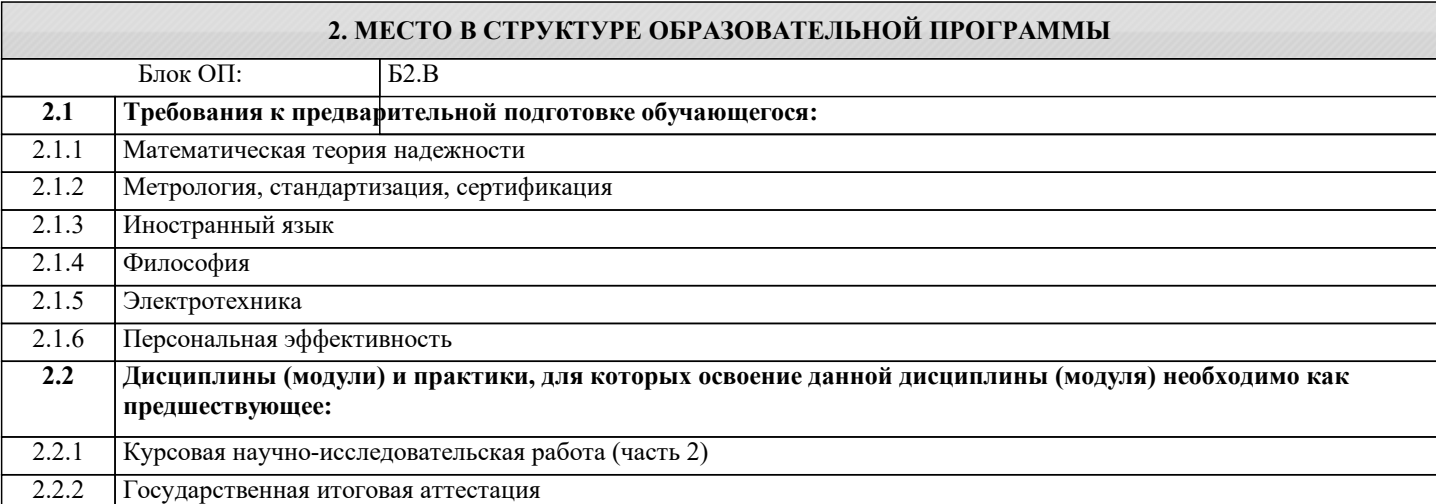

#### **ПК-1.4: Способность участвовать в работе над инновационными проектами, используя базовые методы исследовательской деятельности**

**Знать:**

ПК-1.4-З1 Теоретические основы и особенности инженерного творчества и научно-исследовательской деятельности

#### **УК-9.1: Способность осуществлять поиск литературы, используя научные базы данных, профессиональные стандарты и регламенты, нормы безопасности и другие источники информации**

**Знать:**

УК-9.1-З1 Способы и средства сбора научно-технической информации по тематике исследования

# **ПК-2.4: Умение проводить патентные исследования с целью обеспечения патентной чистоты новых проектных решений и их патентоспособности с определением показателей технического уровня проектируемых изделий**

**Знать:**

ПК-2.4-З1 Методы и средства проведения патентного поиска

**ПК-1.1: Способность к систематическому изучению научно-технической информации, отечественного и зарубежного опыта по соответствующему профилю подготовки**

**Знать:**

ПК-1.1-З1 Методику выполнения литературно-патентного обзора

**ПК-2.4: Умение проводить патентные исследования с целью обеспечения патентной чистоты новых проектных решений и их патентоспособности с определением показателей технического уровня проектируемых изделий**

**Уметь:**

ПК-2.4-У1 Проводить патентные исследования

**ПК-1.4: Способность участвовать в работе над инновационными проектами, используя базовые методы исследовательской деятельности**

**Уметь:**

ПК-1.4-У1 Анализировать опыт эксплуатации машин и агрегатов металлургического производства

**УК-9.1: Способность осуществлять поиск литературы, используя научные базы данных, профессиональные стандарты и регламенты, нормы безопасности и другие источники информации**

**Уметь:**

УК-9.1-У1 Применять информационные технологии для сбора и обработки научно-технической информации по тематике исследования

**ПК-1.1: Способность к систематическому изучению научно-технической информации, отечественного и зарубежного опыта по соответствующему профилю подготовки**

**Уметь:**

ПК-1.1-У1 Анализировать научно-техническую информацию из отечественных и зарубежных источников

# **УК-9.1: Способность осуществлять поиск литературы, используя научные базы данных, профессиональные стандарты и регламенты, нормы безопасности и другие источники информации Владеть:**

УК-9.1-В1 Навыками составления научно-технических обзоров

**ПК-1.1: Способность к систематическому изучению научно-технической информации, отечественного и зарубежного опыта по соответствующему профилю подготовки**

# **Владеть:**

ПК-1.1-В1 Навыками самостоятельной работы с научно-технической литературой

### **ПК-1.4: Способность участвовать в работе над инновационными проектами, используя базовые методы исследовательской деятельности**

**Владеть:**

ПК-1.4-В1 Методами планирования и выполнения научного эксперимента

# **ПК-2.4: Умение проводить патентные исследования с целью обеспечения патентной чистоты новых проектных решений и их патентоспособности с определением показателей технического уровня проектируемых изделий**

**Владеть:**

ПК-2.4-В1 Способами обеспечения патентной чистоты новых проектных решений

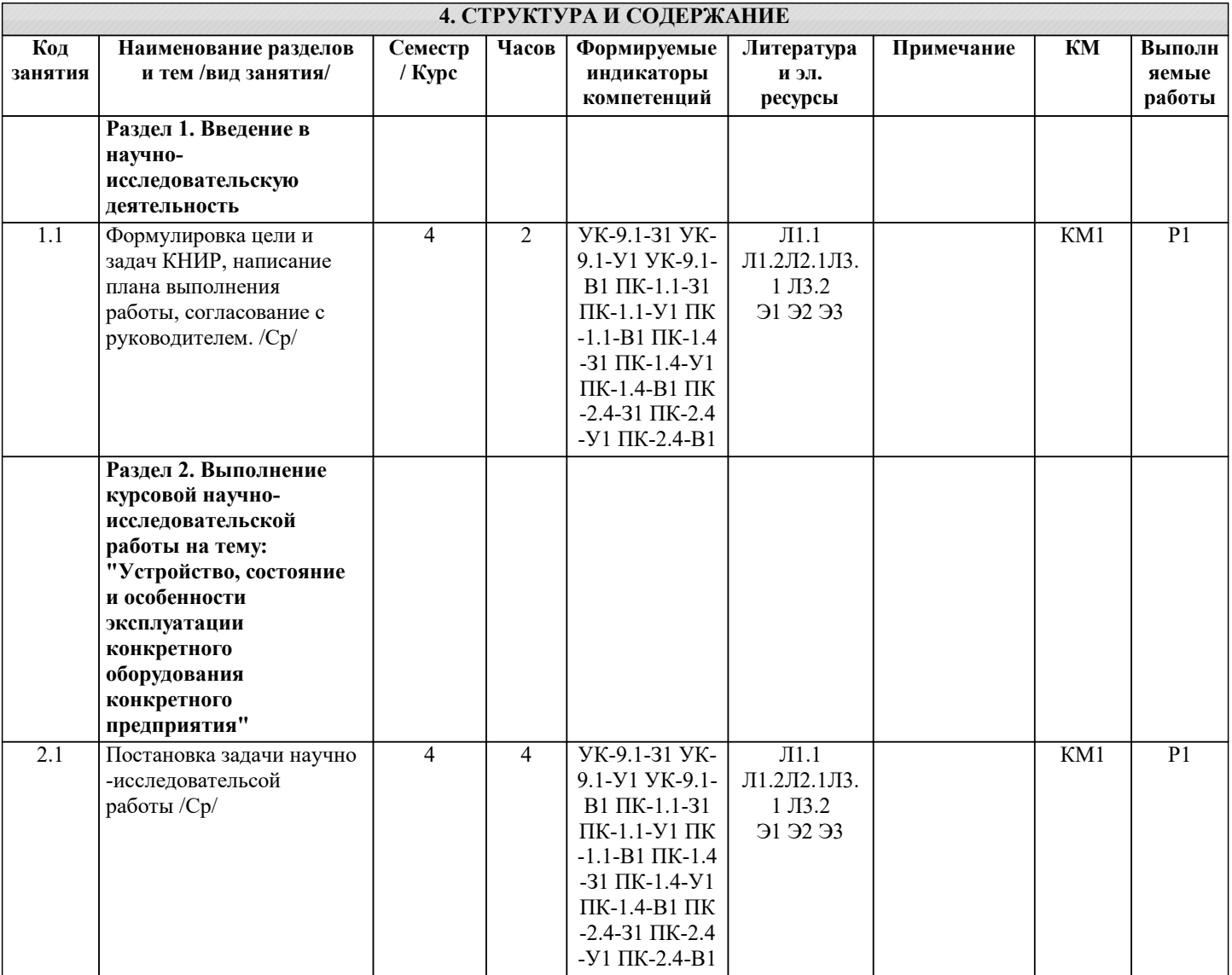

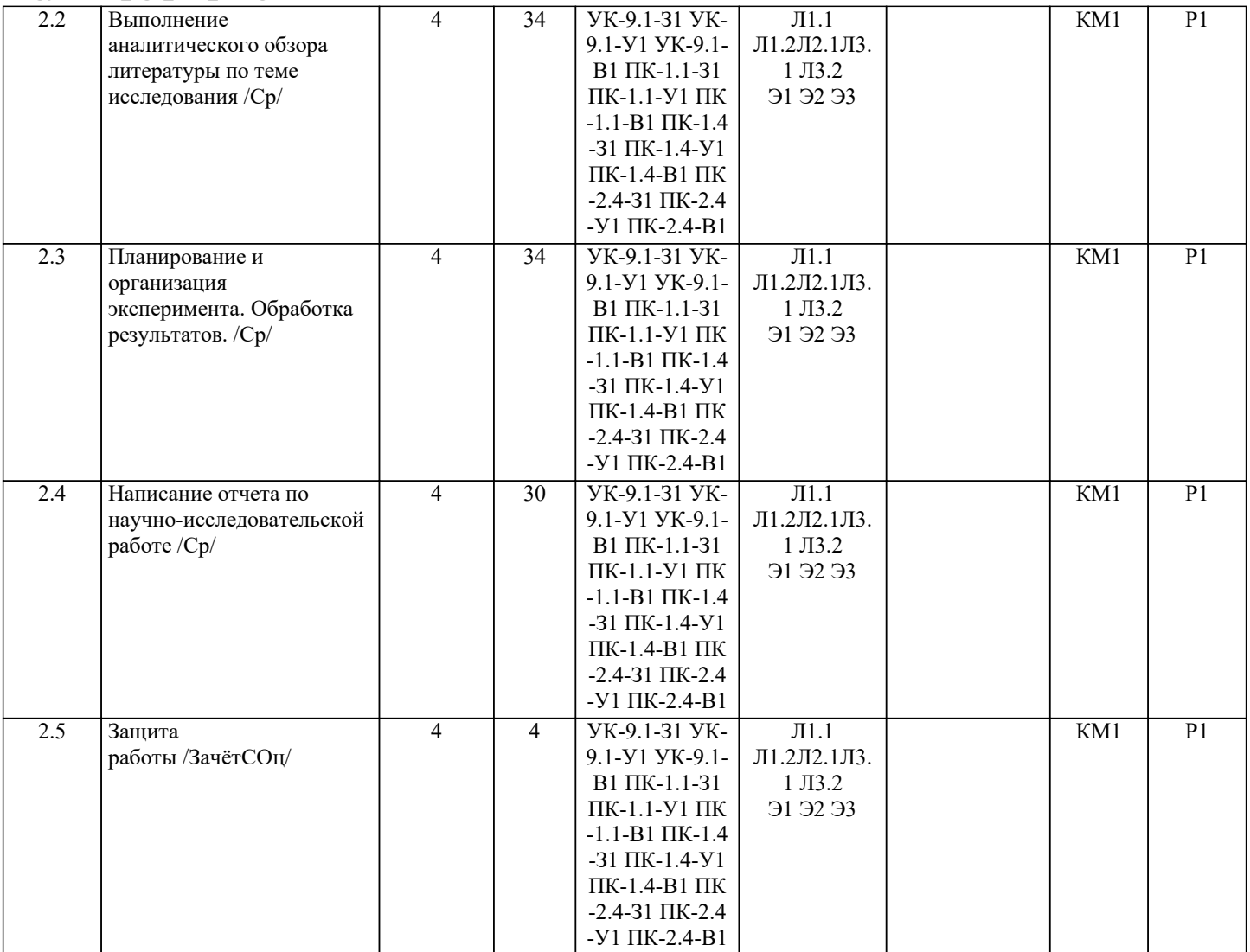

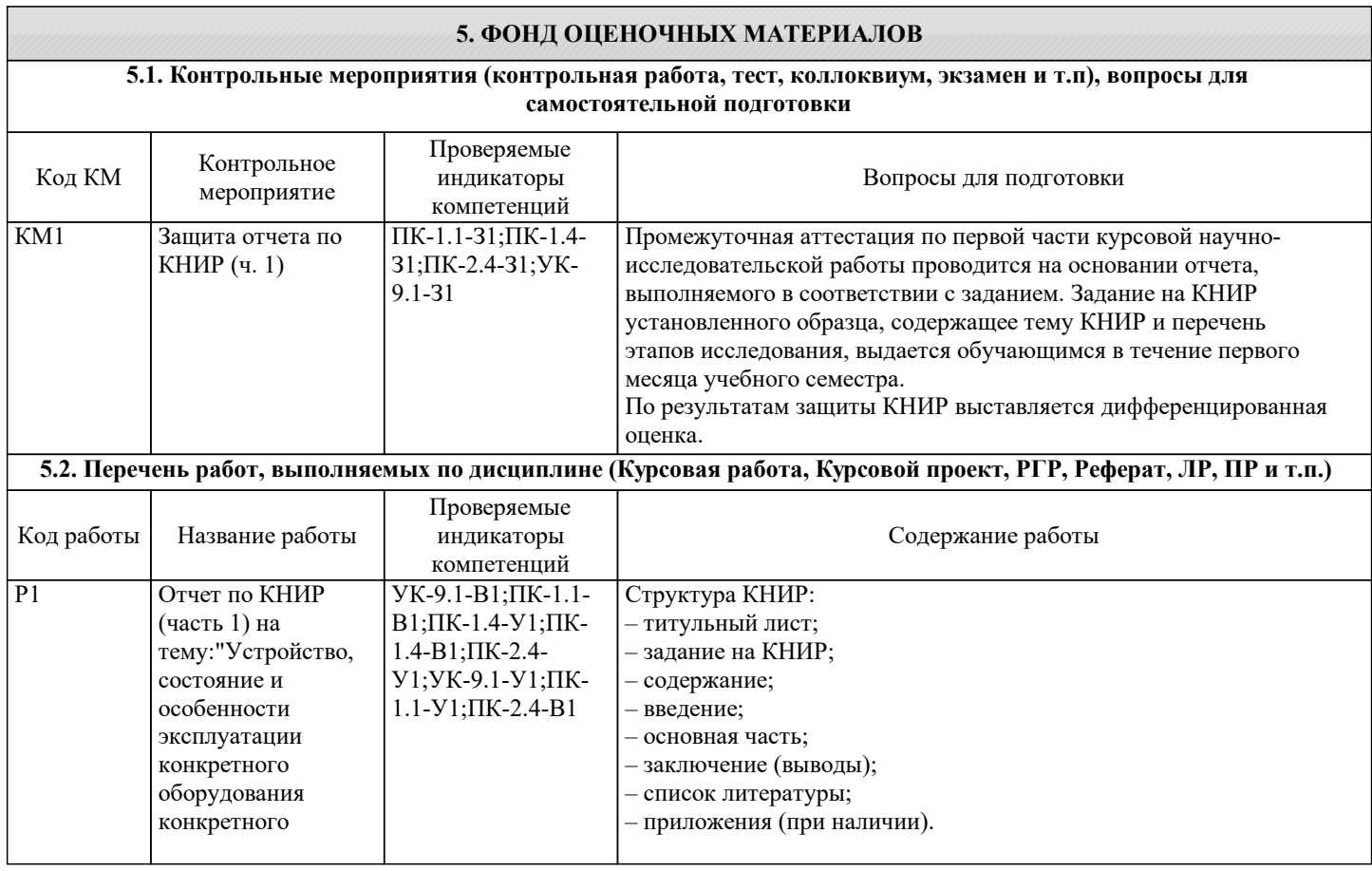

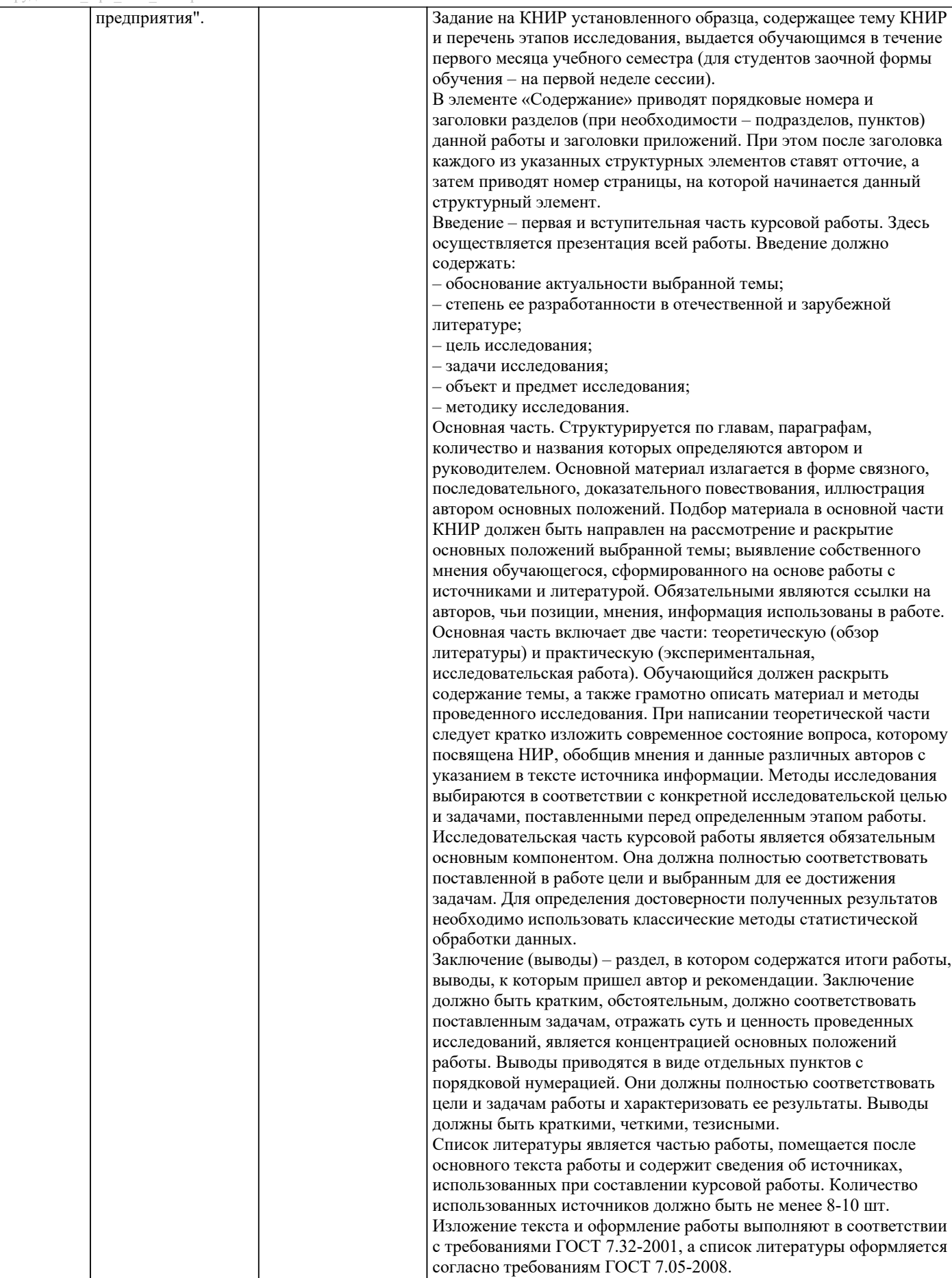

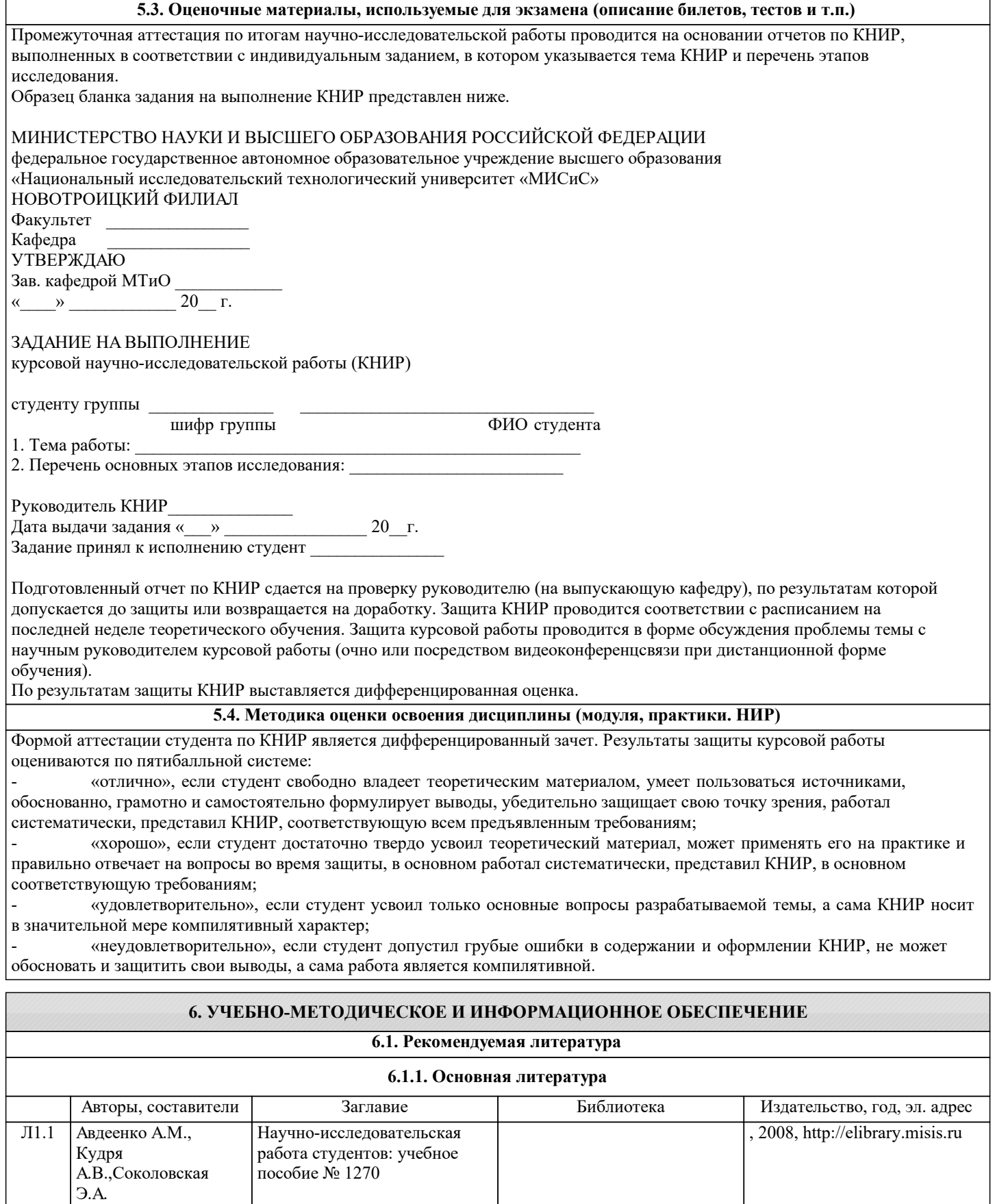

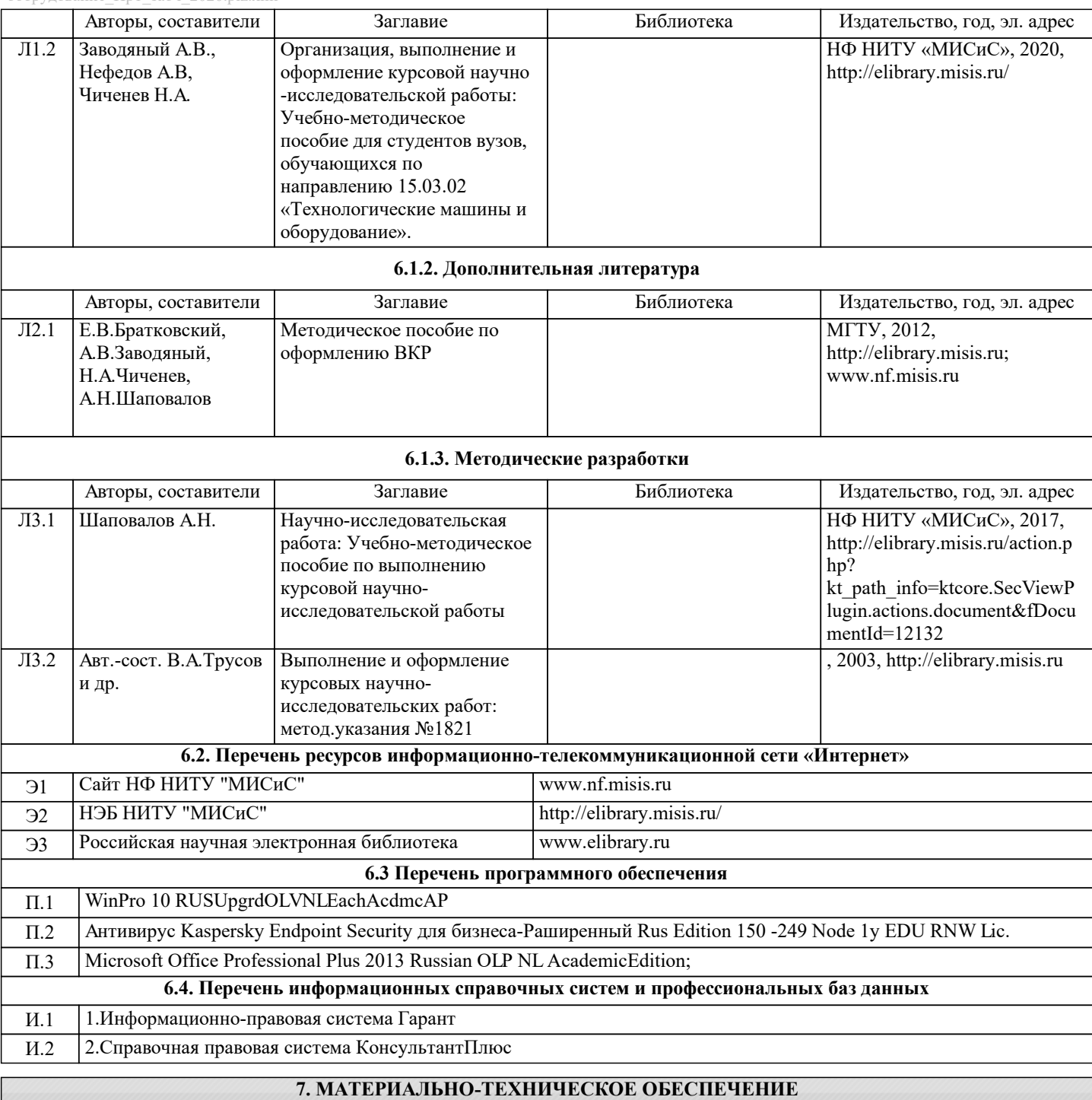

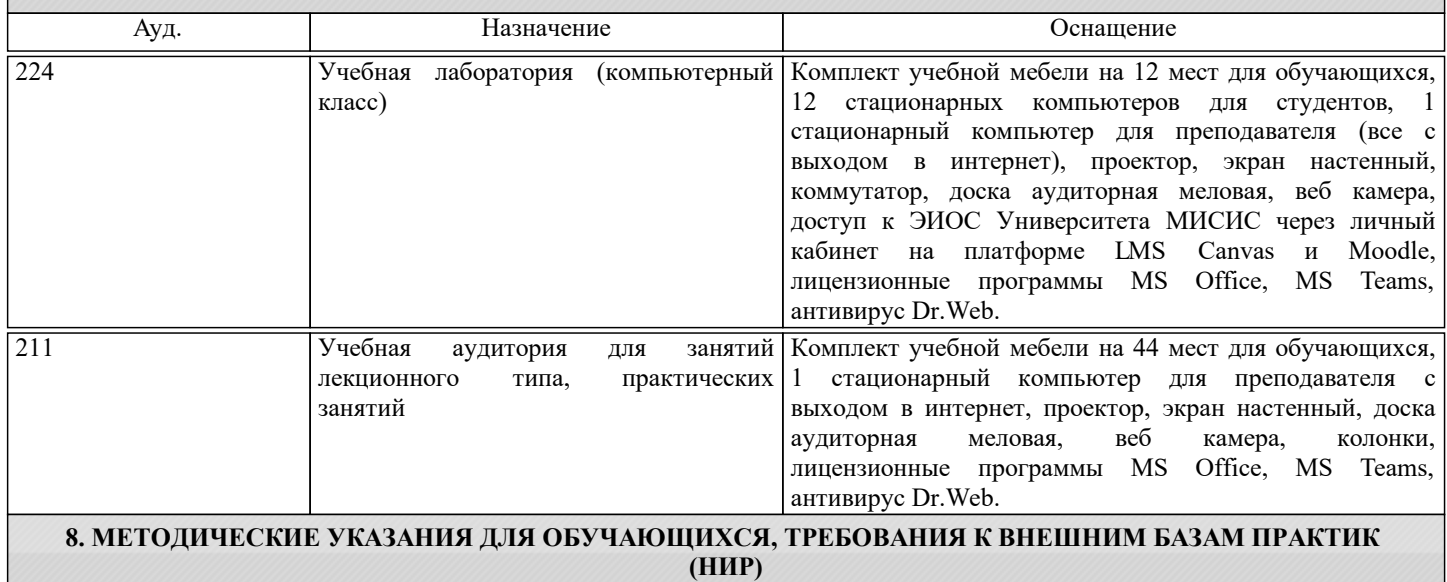

Выполнение КНИР предполагает консультации с руководителем, самостоятельную работу студента, в том числе с использованием электронной информационно-образовательной среды НИТУ «МИСиС» (ЭИОС), частью которой непосредственно предназначенной для осуществления образовательного процесса является Электронный образовательный ресурс LMS Canvas.

Рекомендации по успешному освоению курса в традиционной форме.

Базой для выполнения НИР являются знания, умения и навыки, полученные студентами в ходе изучения общепрофессиональных и специальных учебных дисциплин, а также в период производственных практик. Результаты КНИР, как правило, ложатся в основу выпускной квалификационной работы бакалавра. Качество и полезность работ немного выше, если студенты начинают серьезно и целенаправленно выполнять их с младших курсов. Поэтому хорошо успевающие студенты при желании могут приступить к выполнению НИР с первого курса. Для этого необходимо обратиться к заведующему кафедрой металлургических технологий и оборудования. Выполнение первой части КНИР предусмотрено учебным планом подготовки бакалавров по направлению 15.03.02 "Технологические машины и оборудование" на 4 курсе и начинается с выдачи студентам индивидуальной темы КНИР и задания на её выполнение. КНИР могут выполняться на кафедре и в исследовательских лабораториях института, а также на промышленных предприятиях или в конструкторских бюро. При выполнении КНИР студент должен: активно использовать полученные знания при самостоятельном решении конкретной исследовательской и прикладной задачи; уметь пользоваться вычислительной техникой; уметь работать с отечественной и зарубежной технической литературой, с нормативной и технической документацией по теме работы. В случае выполнения экспериментальной работы он должен уметь: использовать современные методы исследования и обработки их результатов; квалифицированно анализировать, обсуждать и обобщать полученные в ходе исследования результаты; четко, логично и инженерно грамотно формулировать выводы. Отчет по КНИР и графический материал должны быть оформлены в соответствии с требованиями ГОСТ 7.32–2001 «К отчетам о научно-исследовательских работах» и иметь следующую структуру: титульный лист, задание на КНИР, аннотация, содержание, введение, литературный обзор, основная часть, выводы и рекомендации, список использованных источников. Основные разделы курсовой работы – главы (не менее двух) и параграфы, которые содержат систематизированное изложение и анализ основных проблем исследуемой темы. В главах и параграфах излагаются теоретические аспекты темы на основе анализа опубликованной литературы, рассматриваются дискуссионные вопросы, формулируется точка зрения автора (теоретическая часть), описываются проведенные автором наблюдения и эксперименты, методика исследования, анализ собранного фактического материала, полученные результаты (практическая часть). Содержание теоретической и практической частей курсовой работы определяется в зависимости от ее темы. В случаях, когда избранная студентом тема курсовой работы имеет теоретический характер, анализ практики не является обязательным. Главы должны иметь название, отражающее их содержание. При этом названия глав курсовой работы не должны дублировать названия темы данной работы. Рекомендуемый объем курсовой работы: 30-40 страниц текстовой части. При необходимости курсовая работа может быть дополнена приложениями. Приложения к курсовой работе оформляются в виде таблиц, схем, графиков, анкет, образцов документов, аналитических справок и т.п. Аттестация по итогам научно-исследовательской работы проводится на основании отчета по КНИР и результатов его защиты. Защита курсовой работы проводится в форме обсуждения проблемы темы с научным руководителем курсовой работы. По результатам аттестации выставляется дифференцированная оценка.

Рекомендации выполнению КНИР в дистанционной форме посредством электронной информационно-образовательной среды НИТУ «МИСиС» (ЭИОС), частью которой непосредственно предназначенной для осуществления образовательного процесса является Электронный образовательный ресурс LMS Canvas.

LMS Canvas используется преимущественно для асинхронного взаимодействия между участниками образовательного процесса посредством сети «Интернет».

Чтобы эффективно использовать возможности LMS Canvas нужно:

1) зарегистрироваться на курс, для чего следует перейти по ссылке, выдаваемой сотрудниками деканата или преподавателем. Логин и пароль для регистрации и работе с курсом совпадает с логином и паролем от личного кабинета НИТУ МИСиС;

2)в рубрике «В начало» ознакомиться с содержанием курса, вопросами для самостоятельной подготовки, условиями допуска к аттестации, формой промежуточной аттестации (зачет/экзамен), критериями оценивания и др.;

3)в рубрике «Модули», заходя в соответствующие разделы изучать учебные материалы, размещенные преподавателем. В т.ч. пользоваться литературой, рекомендованной преподавателем, переходя по ссылкам;

4)в рубрике «Библиотека» возможно подбирать для выполнения письменных работ (контрольные, домашние работы, курсовые работы/проекты) литературу, размещенную в ЭБС НИТУ «МИСиС;

5)в рубрике «Задания» нужно ознакомиться с индивидуальным заданием на КНИР, сроками сдачи, критериями оценки. В установленные сроки выполнить работу(ы), подгрузить здесь же для проверки. Если работа содержит рисунки, формулы, то с целью сохранения форматирования ее нужно подгружать в pdf формате.

6)в рубрике «Оценки» отслеживать свою успеваемость;

8)в рубрике «Объявления» читать объявления, размещаемые преподавателем, давать обратную связь;

9)в рубрике «Обсуждения» создавать обсуждения и участвовать в них (обсуждаются общие моменты, вызывающие вопросы у большинства группы). Данная рубрика также может быть использована для взаимной проверки.

Преимущественно для синхронного взаимодействия между участниками образовательного процесса посредством сети «Интернет» используется система видеоконференцсвязи Microsoft Teams (MS Teams) или Zoom. Вариант используемой системы ВКС указывает преподаватель. Чтобы полноценно использовать его возможности нужно установить приложение ВКС на персональный компьютер и/или телефон. Старостам нужно создать группу в MS Teams или получить идентификационный номер конференции в Zoom. Система ВКС позволяет:

- слушать лекции;

- работать на практических занятиях;

- быть на связи с преподавателем, задавая ему вопросы или отвечая на его вопросы в общем чате.

При проведении занятий в дистанционном синхронном формате нужно всегда работать с включенной камерой. Исключение – если преподаватель попросит отключить камеры и микрофоны в связи с большими помехами. На аватарках должны быть исключительно деловые фото.